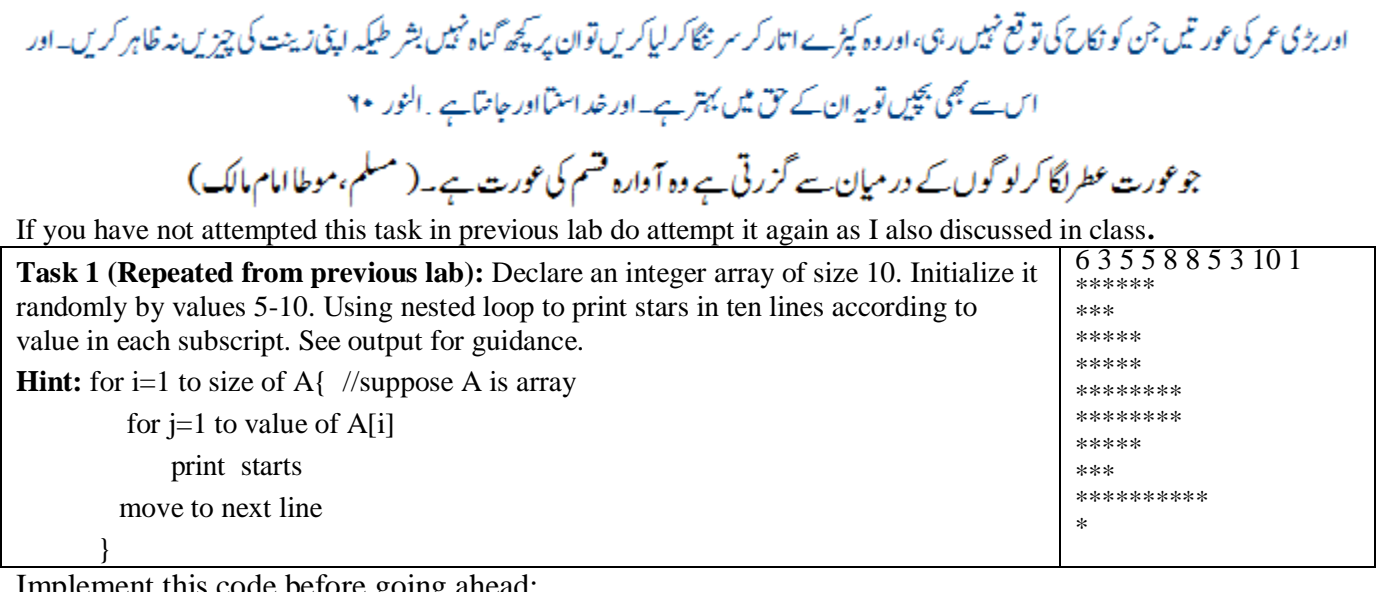

Implement this code before going ahead:

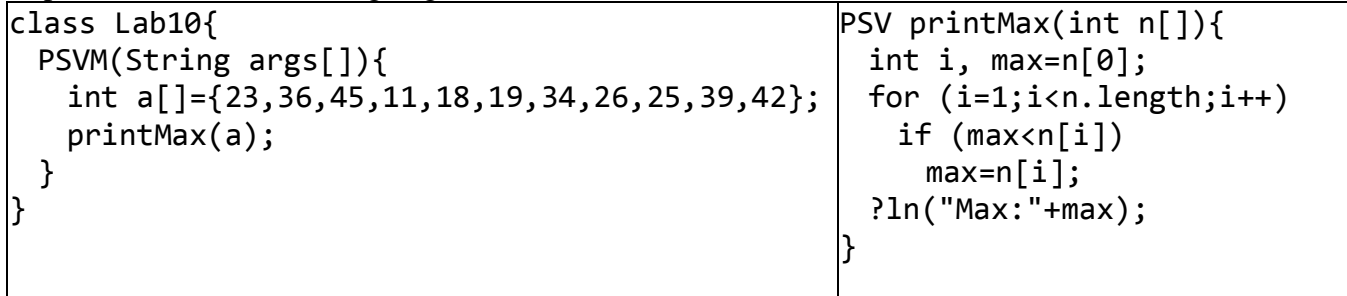

**Task 2:** Write function public static void showEvenOdd(int n[]) This function should show even and odd values separately in single line each. Test function by passing array from main having both even and odd values.

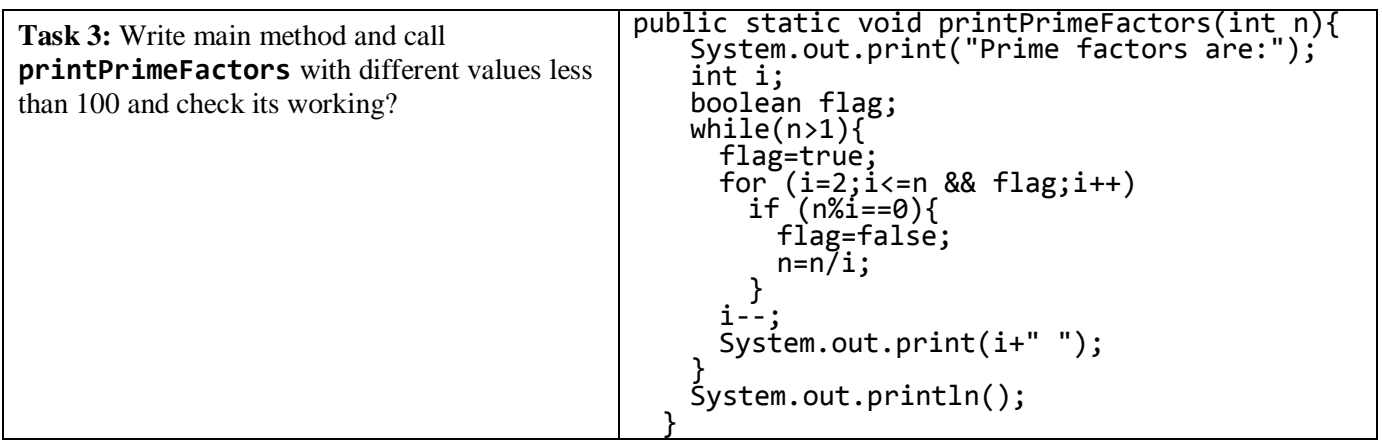

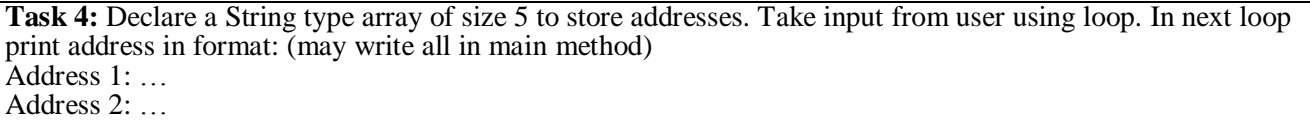

…

**Task 5:** Declare an array of size 10 to store account balances. Initialize with values 0 to 1000000. Check all array if any value is less than 10000. Show message:

Account No .. Low Balance

Account No .. Low Balance

**Task 6:** Declare an array of size 10 to store marks. Take input from user. Show message "Input marks (-1 in case of absent): ". After input show all marks like:

Roll No 1: marks / Absent

Roll No 2: marks / Absent

…

Account No .. Low Balance

**Task 7:** Declare two String type arrays of size 100. One array to store names and second array to store addresses. Take input from user in do-while loop, where after each input ask do you want to enter more [y/n]. Use an integer type variable to handle array indexes. Send both arrays and current size to function show to give output like:

Name Address

----------------- -----------------------

Ahsan Butt 479 Raza Block Allama Iqbal Town Lahore

…

**For further practice wait for homework to be sent soon InshahAllah!**